# Cartographic Visualization

April Webster November 21, 2008

Cartographic Visualization:

Its purpose is to support

Hypothesis generation

Knowledge acquisition

and ultimately knowledge."

Data exploration

Data analysis

# Outline

# Background

- Cartography & Cartoviz/Geoviz
  Recent work in Cartoviz/Geoviz
- An introduction to Geoviz methods
- Animation for spatiotemporal data exploration
  Conditioned choropleth maps

Menno-Jan Kraak, ISPRS Journal of Photogrammetry & Remote

exploring temporally varying georeferenced statistics

A. M. MacEachren, F. P. Boscoe, D. Haug, and L. W. Pickle. Proc.

Geographic visualization: designing manipulable maps for

Conditioned Choropleth Maps and Hypothesis Generation.

CartoDraw: A Fast Algorithm for Generating Contiguous

Keim, D.A, North, S.C., Panse, C., IEEE Transactions on Visualization and Computer Graphics (TVCG), Vol. 10, No. 1, 2004, pp. 95-110

Carr, D.B., White, D., and MacEachren, A.M., Annals of the Association

- Cartograms
- Summary

Papers presented

InfoVis '98, 87-94

Cartograms.

Geovisualization illustrated

Sensing 57(2003), 390-399

Future of Cartoviz/Geoviz

# Cartography:

- It is the science or art of mapmaking
- It is a practice that has a long history

Geovisualization Illustrated

 Until the last couple of decades, its primary purpose has been that of communication and the storage of information via static paper maps

### Cartographic Visualization:

- With the introduction of GIS, computerized tools became available making it easier to generate maps and do spatial analysis
- Cartographic (or geographic) visualization is a relatively new development in the field of cartography
- It is the marriage of cartography, information visualization and exploratory data analysis

# Goal of paper:

To increase awareness within the geographic community of the geovisualization approach and its benefits.

#### Author's approach :

 Show how alternative graphic representations can stimulate & support visual thinking about spatial patterns, relationships, & trends

• Why? - the "magnitude and complexity of the

available geospatial data pose a challenge as to

how the data can be transformed into information

 Applies the geoviz approach to one of the most well-known maps in the history of cartography

#### "Napoleon's March on Moscow" (Minard)

of American Geographers, 95(1), 2005, pp. 32-53

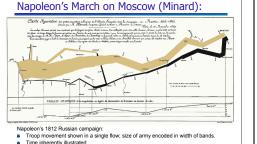

# Minard's Map:

• How can we take an alternative look at this map and its data to improve our understanding about this event?

### Small multiples for time series

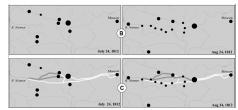

Change perceived by succession of maps depicting the successive events. B=position of troops C=adds overview of campaign up to date

#### Animation to represent time:

- Variations introduced to represent an event are deduced from real movement on the map
- Animated map provided on author's website

http://www.itc.nl/personal/kraak/1812

#### 2-d chart:

Temperature diagram linked to the retreat path

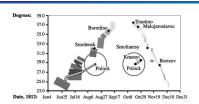

Example of visualization not influenced by traditional cartographic rules: Preveals info not shown in original map: (1) 2 battles took at Pollock (2) Napoleon stayed in Moscow for a month before returning west

### 3D view of the size of Napoleon's army:

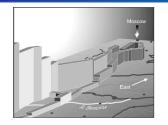

Column height = # of troops (colour could be added to represent temperature as well Interactivity necessary to look at 3-d map from different views (to deal with occlusion)

### Space-time cube of Napoleon's march:

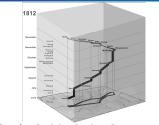

Alternative use of space-time cube: temperature vs troops vs time Could benefit from interactive options – sliders on each axis to highlight time period or location

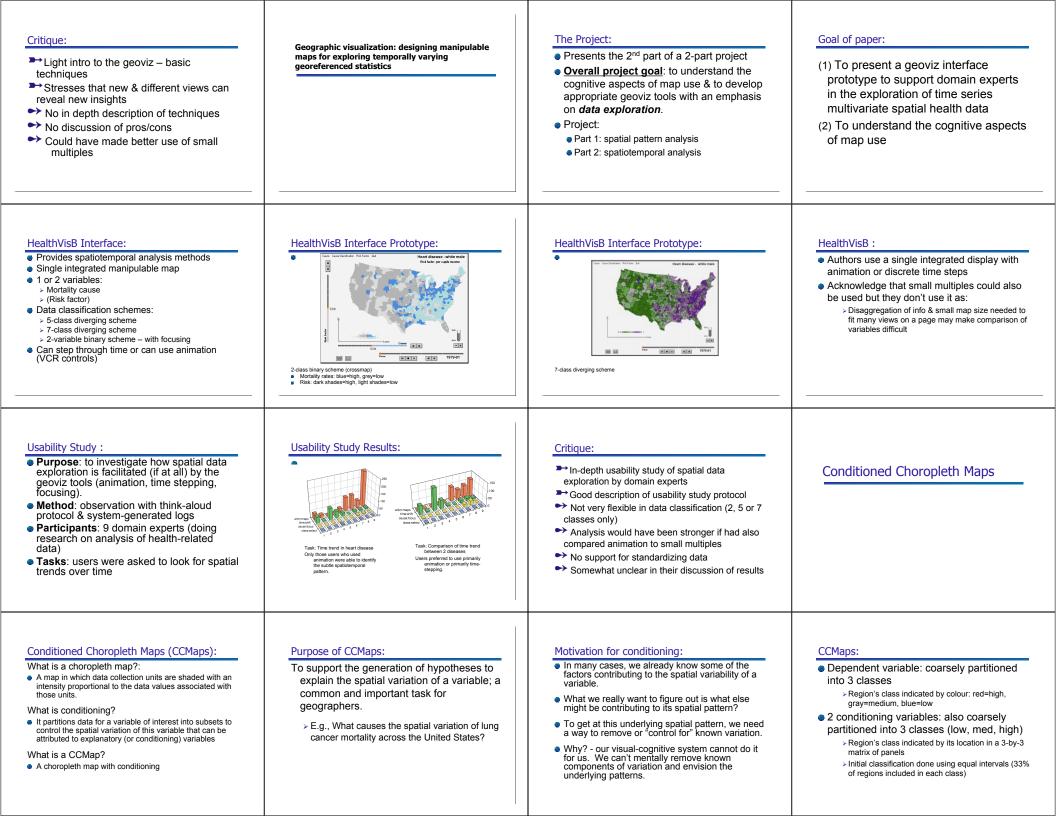

#### Cognostics?:

- Cognostics mentioned briefly as a possible way for choosing where to locate partitioning sliders
- But they don't really describe how their cognostic ranks different possible partitions
- They indicate that this is an area for future work

#### CCMaps Interface - Demo:

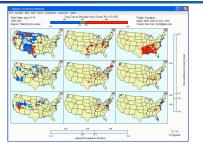

#### Critique:

- Helps support the explanation of variability in spatial patterns
- ► Dynamic and interactive
- Good default colour scheme
- ► Also provides traditional statistical views
- Limited to two explanatory variables
- No flexibility in the classification of variables
  No guidance for choosing conditioning
- variables
- No support for dynamic data standardization

# CartoDraw

#### What is a cartogram?:

- Conventional maps only show data in relation to land area, not population or some other variable of interest.
- By intentionally distorting individual map regions so that their areas are proportional to some other input parameter this alternative information can be communicated more effectively.
- Maps transformed in this way are called CARTOGRAMS.
- Typical applications: social, political, & epidemiological.

#### Key property of a cartogram:

To be effective, a cartogram must be **recognizable**. That is, a viewer must be able to quickly determine the geographic area that is being presented!

#### Cartogram Example – World Population:

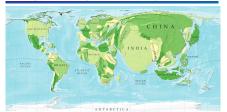

An example of an effective cartogram.

#### Cartogram Example – US Election results:

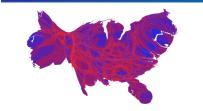

An example of a less effective cartogram. Still somewhat recognizable as the USA

#### Motivation behind CartoDraw:

- Drawing cartograms by hand is a laborious task
- Previous computer-aided techniques:
  - > Are prohibitively slow
  - E.g., Kocmoud & House report a time of 18 hours for a medium-sized map (744 vertices)
  - > Produce significant deformation of global shape
- General technique for "trading off shape and area adjustments" – wider applicability than just geoviz.

## Goal of CartoDraw:

The goal of the authors is to produce a dynamic "on the fly" cartogram drawing method that preserves global shape to create a recognizable cartogram.

#### CartoDraw Method:

- <u>Step 1</u>: intelligent decimation of vertices
  Vertices with no noticeable effect on polygon shape & that don't belong to multiple polygons removed
- <u>Step 2</u>: heuristic, scanline-based incremental repositioning of vertices (global 1<sup>st</sup>, then interior)
   Heuristic: area error function and shape error function
  - For each scanline, the repositioned vertices produced are only accepted if the area error and shape error are below the specified thresholds
- <u>Step 3</u>: fitting undecimated polygons to the decimated mesh to get the output cartogram

#### Scanline placement:

#### Automatic versus Interactive

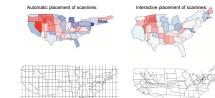

### Comparison: efficiency and area error

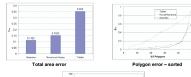

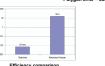

# Comparison: population cartograms

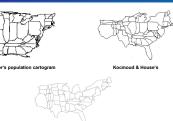

# Critique:

- Dynamic generation of cartogram
  - > 2 seconds for US population data
  - > 19 sec for 90,000 polygons
- Minimizes error in global shape to promote recognition
- Highly sensitive to scanline placement user defined scanlines better
- Not much guidance provided to the user for placing scanlines appropriately

# Future of Geovisualization:

 The demand for geovisualization techniques will continue to increase as the sheer volume of geospatial data continues to grow exponentially and the popularity of spatial information increases due to tools such as Google Maps.